## Ashwell Primary School

## Computing Curriculum

I

Spreadsheets Progression – Knowledge & Skills Organiser

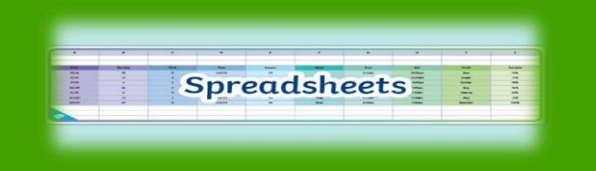

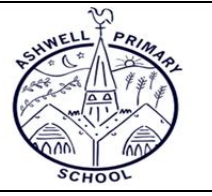

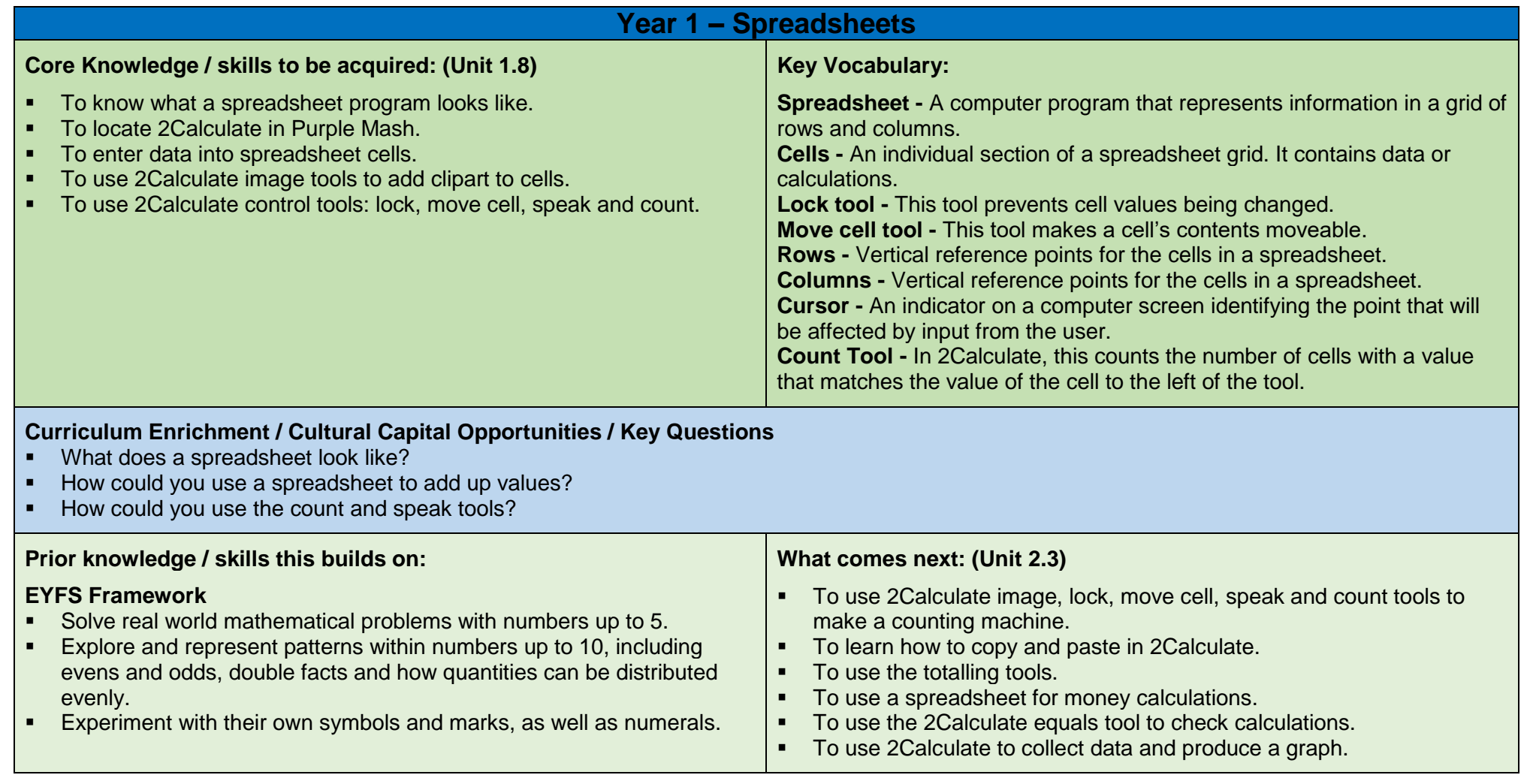

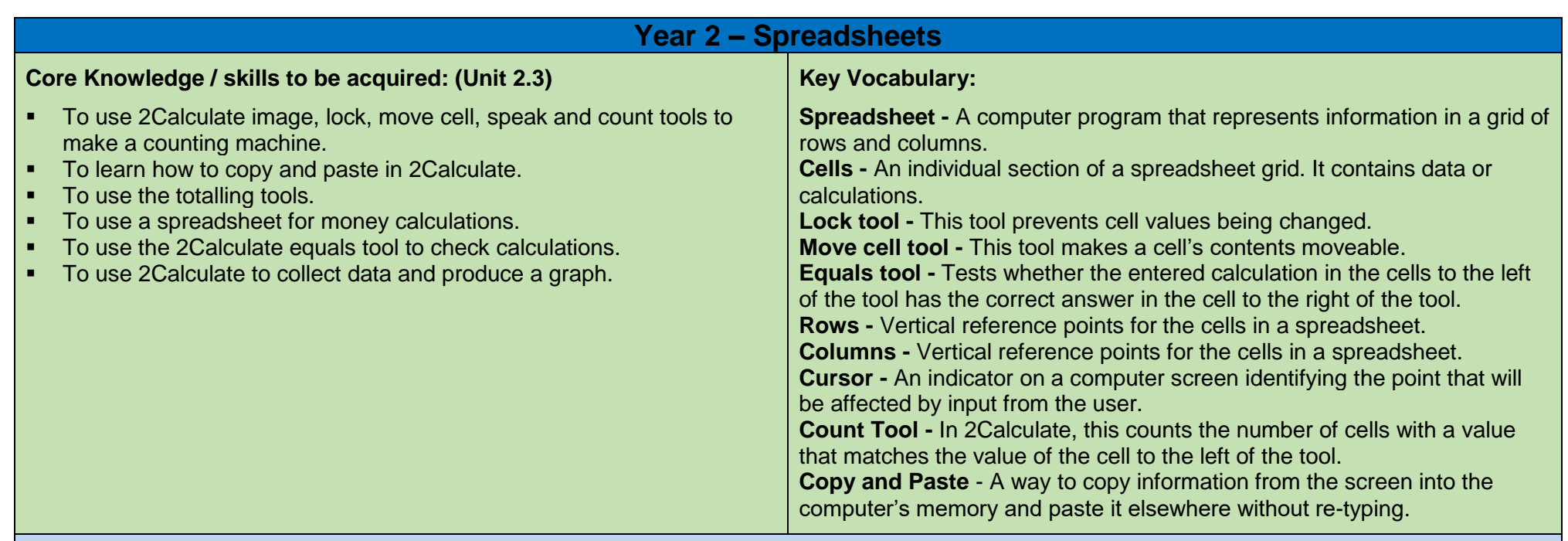

## **Curriculum Enrichment / Cultural Capital Opportunities / Key Questions**

Why would you copy and paste when using a spreadsheet?

I

**How could a spreadsheet help you when you are planning some shopping?** 

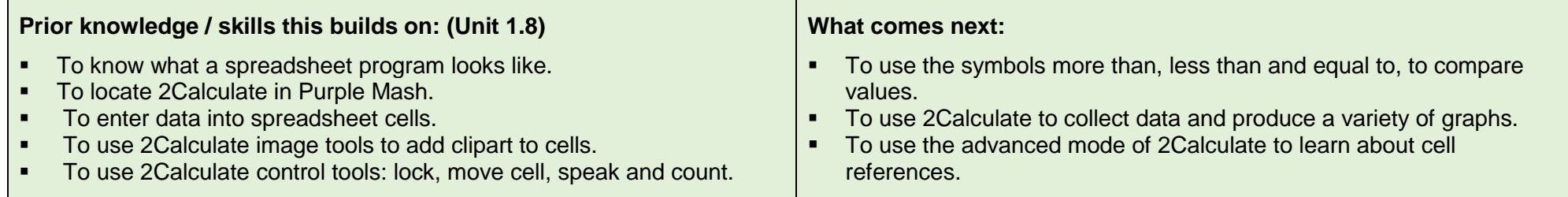

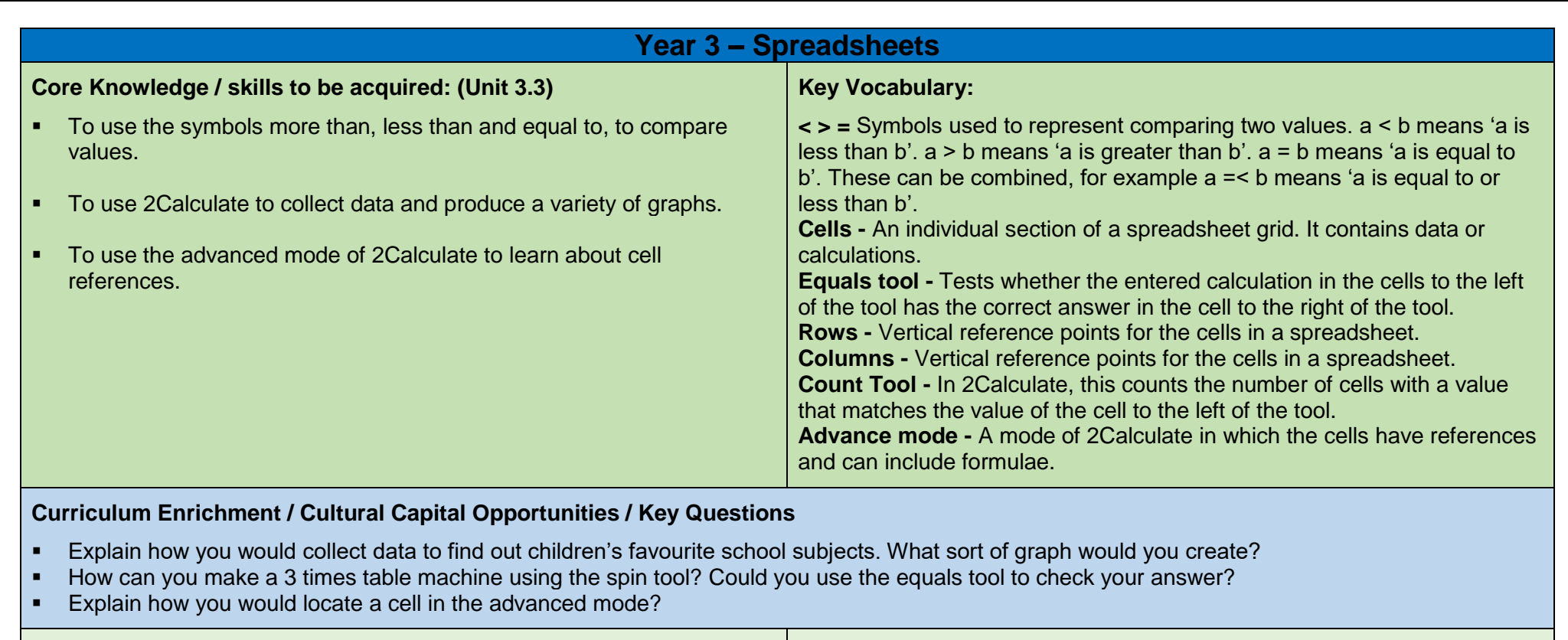

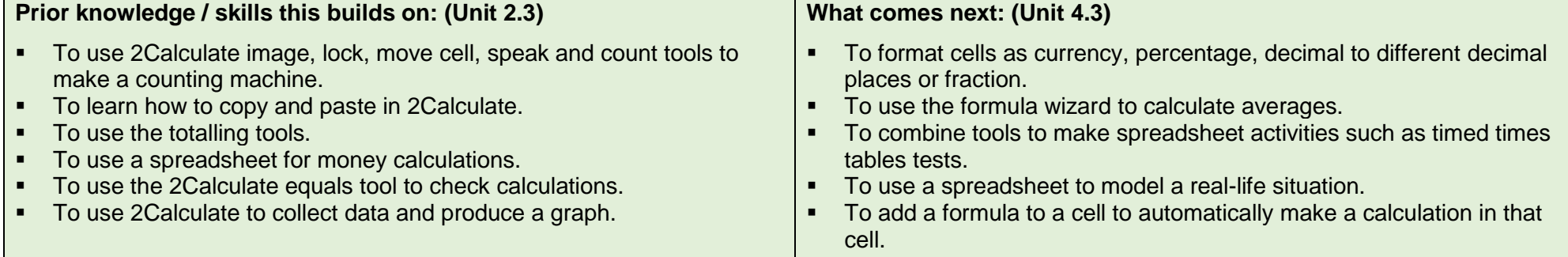

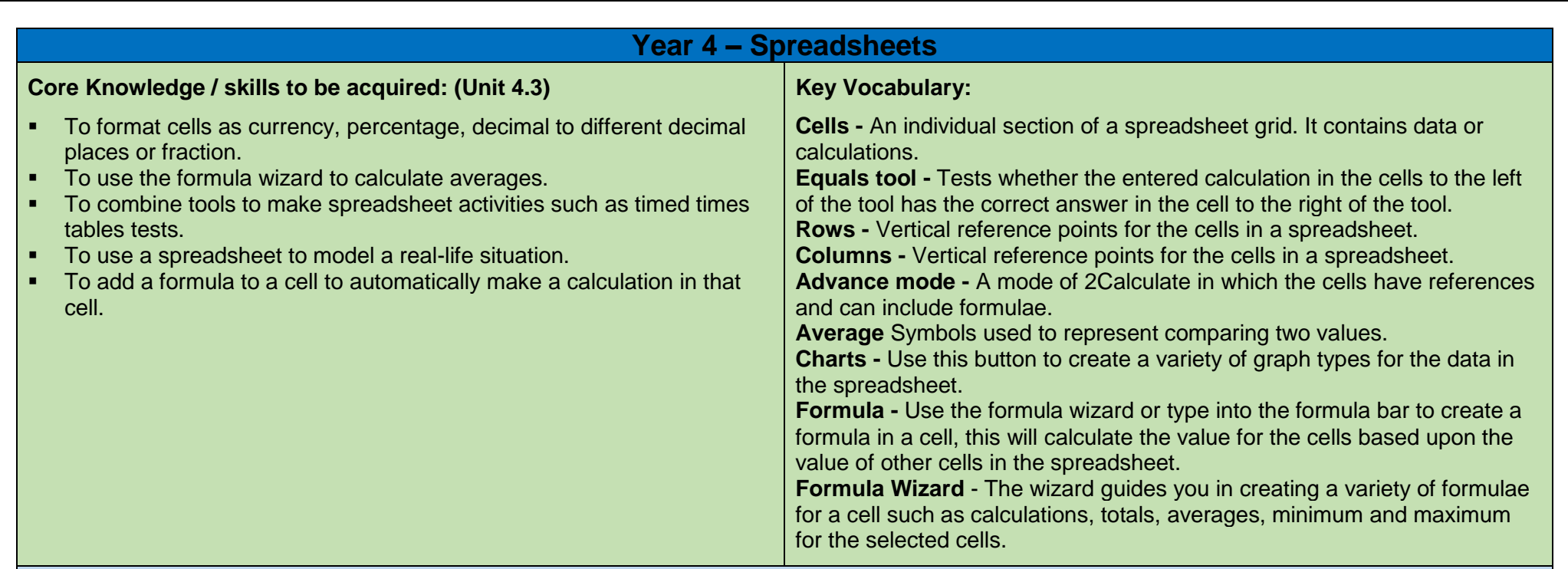

## **Curriculum Enrichment / Cultural Capital Opportunities / Key Questions**

- How would you add a formula so that the cell shows the percentage score for a test?
- Give an example of the data that could be best represented by a line graph.
- Explain what a spreadsheet model of a real-life situation is and what it can be used for?
- Which tools would you use to create a timed times tables test in 2Calculate?

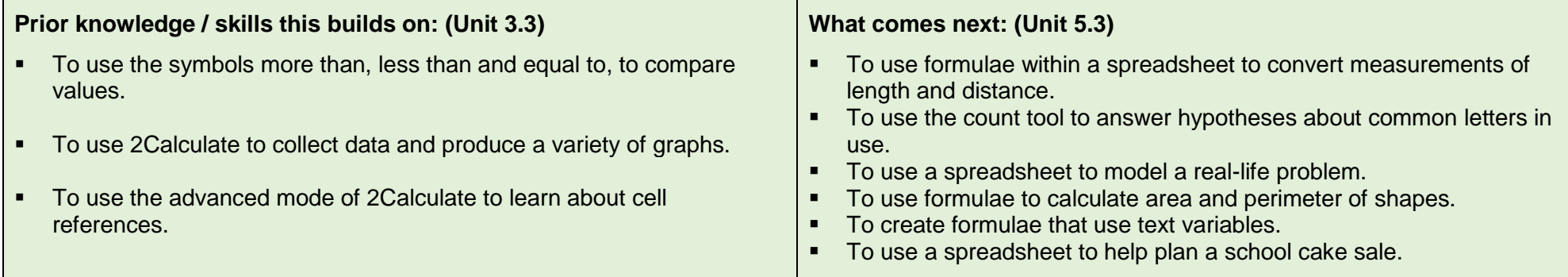

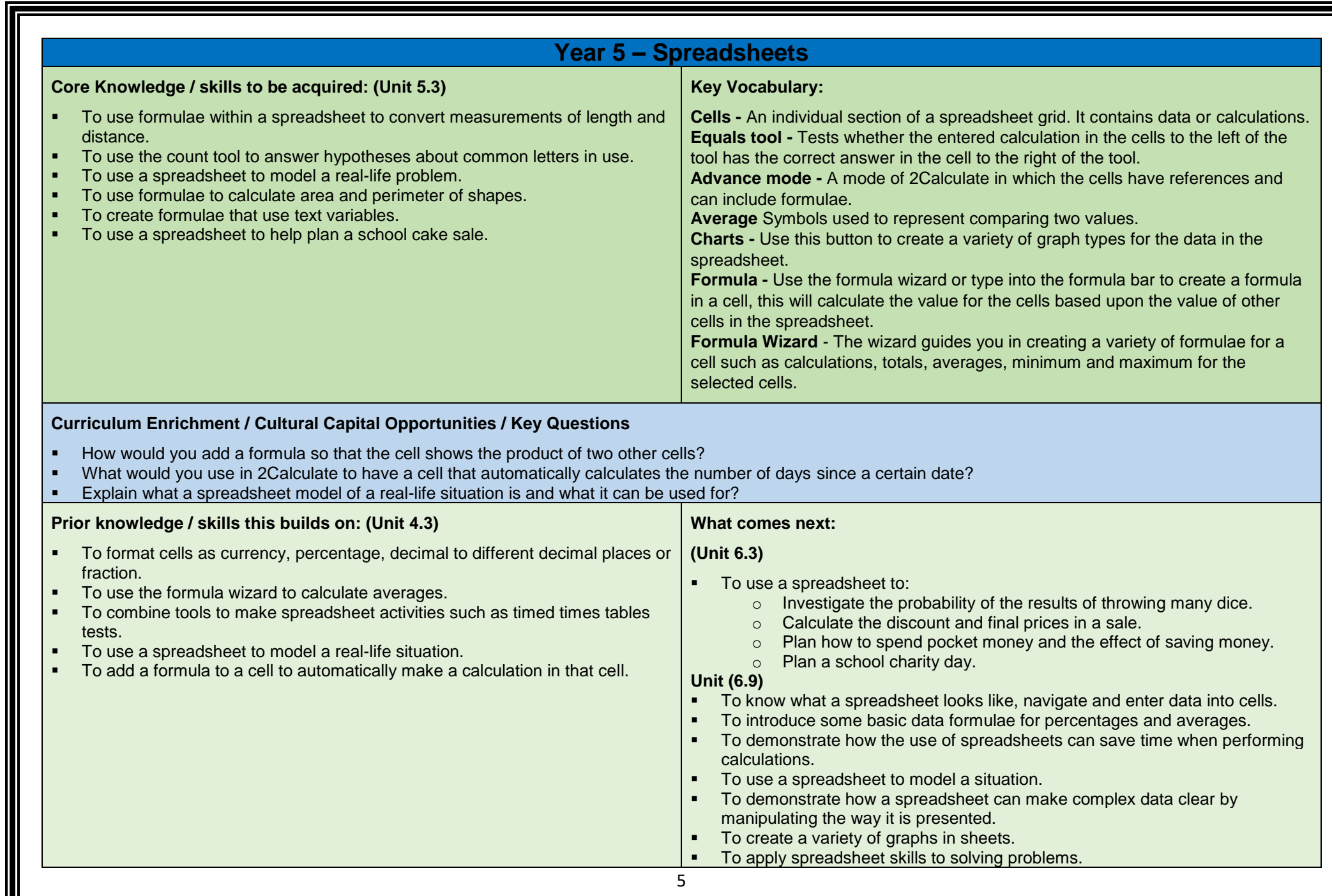

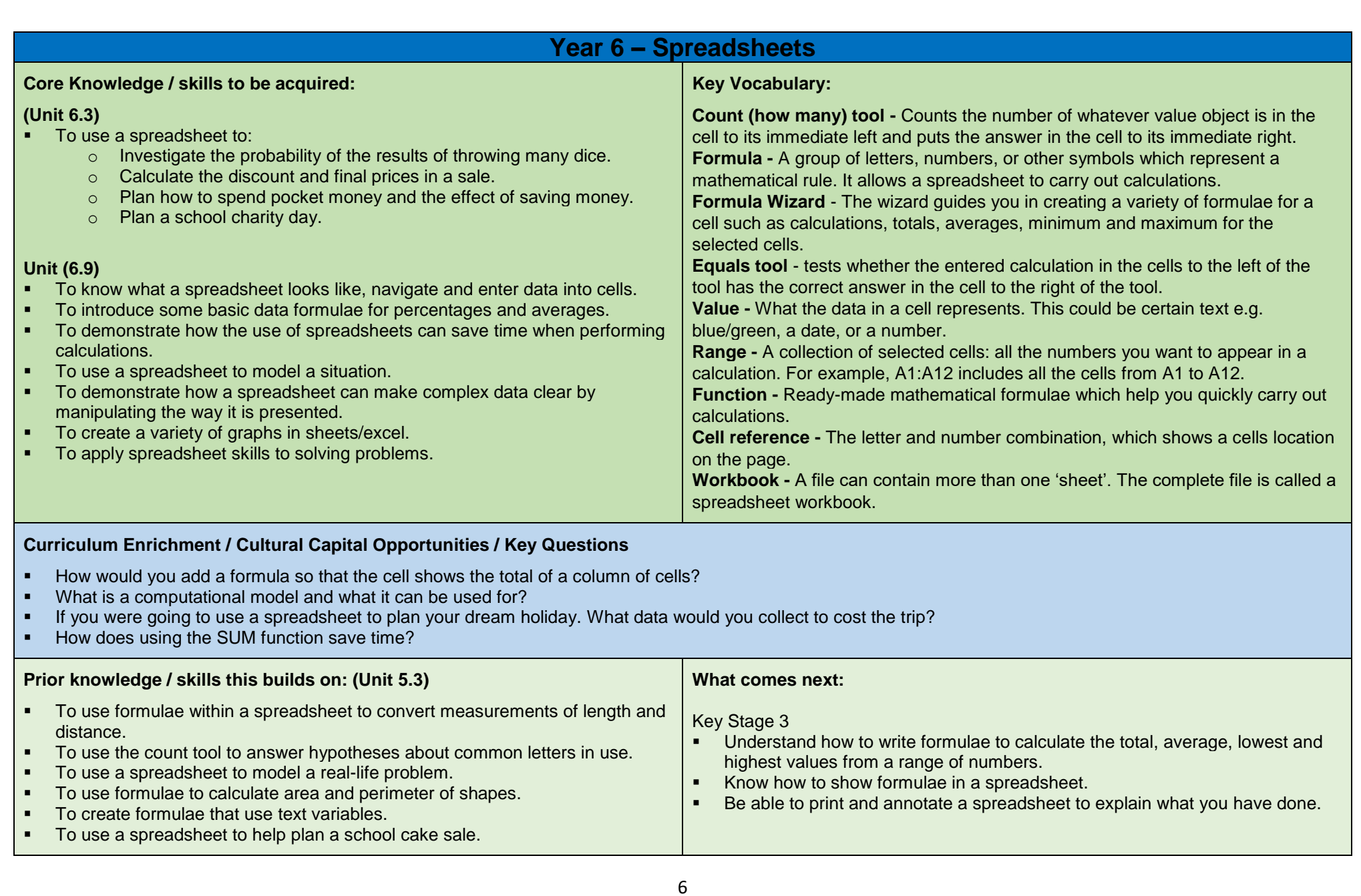